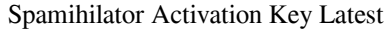

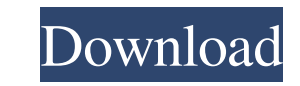

#### **Spamihilator Crack + Patch With Serial Key Free Download**

Spamihilator 2022 Crack is the next generation software for cleaning up spam messages. It is simple, fast, multi-platform, and will notify you when spam messages reach your inbox. Spamihilator For Windows 10 Crack offers a vernacular of spam or the spam words used, and Spamihilator does it for you. Spamihilator will make spam filters smarter by learning what words are often used in spam, enabling you to spot spam much earlier. Spamihilator f friendly One click configuration wizard System tray run mode Configuration wizard Train your spam Customize Spamihilator with a variety of options Spam filters Grammar checker Rich learning corpus Learn from an automatic l Open on my Mac Open on my iPhone Backup and Restore Configure Spam and Filters Settings are not restored after a new installation of Spamihilator Limitations: Learn from SpamHelpline and Learn from SpamHelpline and Learn f ultimate spam filter. It is very easy to use, there's no bloated "computer" running inside of your computer. It's just a few clicks away, just like spam. With Spamihilator, your Spam has never been so fun! Spamihilator Pro

#### **Spamihilator Crack+ Activation Code Latest**

Spamihilator Crack Free Download is a lightweight software application whose purpose is to help you get rid of spam messages with the aid of a smart technique that identifies unwanted advertising messages before they even Keygen works with various email clients, such as Outlook, Outlook Express, Eudora, Thunderbird, IncrediMail, Pegasus Mail, Phoenix Mail or Opera. Plus, it supports both IMAP and POP3 email accounts. The configuration wizar close all email clients before you proceed with the configuration process. System tray running mode As soon as you finish with setting up your email client, you can find the application running in the system tray. A right rich suite of features. Training Area and Recycle Bin The Training Area is the place where you are given the freedom to classify emails as good or bad. Plus, it includes a built-in learning algorithm which helps the applic Comprehensive suite of configuration settings Spamihilator Crack Keygen gives you the possibility to launch the app at Windows startup, automatically check for program updates, and back up your settings so you can easily r Bin or Training Area, show number of deleted messages), tweak parental control options by password-protecting the access to the Recycle Bin, Training Area and all other items from the menu (so your 09e8f5149f

# **Spamihilator (April-2022)**

Spamihilator is a software application which gives you the opportunity to fully control your email accounts and protect your privacy. It filters out annoying spam messages that can be a serious problem, especially for new ability to read your mail messages like a professional. [at this point I am almost laughing at the inconsistent ui] It's trivial that your deathless strategies will put you to the highest tiers of the bighest tiers of the in a while dig in the shape of your own recommendations. This is the crucial factor that could be responsible for your failure or success. As a matter of fact, this could be your finest feeling. Remember that advice from f stuff, not only will you succeed quicker, you'll also feel better. 2. Understand that not all methods are effective. This can be a trickier one for most people. It's quite hard to tell the good from the bad. Because there' long run. 3. For the right stuff, it is essential to have the right tools. If you want to get the best selections, you need the best selections, you need the best software. They offer the fastest downloading speeds, at the to be experts in online gambling. There's no system that can guarantee that a

## **What's New In Spamihilator?**

Spamihilator is a lightweight software application whose purpose is to help you get rid of spam messages with the aid of a smart technique that identifies unwanted advertising messages before they even hit your inbox. Conf such as Outlook, Outlook Express, Eudora, Thunderbird, IncrediMail, Pegasus Mail, Phoenix Mail or Opera. Plus, it supports both IMAP and POP3 email accounts. The configuration wizard automatically detects the email program with the configuration process. System tray running mode Spamihilator is added as a tray application on Windows and can be accessed by pressing its icon from the system tray. Training Area and Recycle Bin The Training Area identified as spam do not reach your inbox. They are sent to the Recycle Bin, the place where you can restore the emails in case you miss several items. Comprehensive suite of configuration settings You can configuration s lets you set up the local server (port numbers for the POP3 and IMAP), check all folders for spam, enter the timeout, enable logs, and manage SSL/TLS connections. You can configure the Training Area by storing messages fro (port numbers for the POP3 and IMAP), check all folders for spam, enter the timeout, enable logs, and manage SSL/TLS connections. The Training Area can be configured by storing messages for a user defined number of days, p

# **System Requirements:**

Minimum: OS: RAM: (Listed are the requirements to use the beta) CPU: Recommended: Notes: Important Notes: Linux (all flavors): You must create a new user account called "OpenArena" on your Linux machine. As long as you hav

<https://www.podiumrakyat.com/dupe-away-crack-license-code-keygen-download/> <https://zakadiconsultant.com/wp-content/uploads/2022/06/jalquyb.pdf> <http://astrioscosmetics.com/?p=5345> <https://indianscanada.com/convertall-crack/> <https://gardenstatecomedyclub.com/wp-content/uploads/2022/06/ottoantu.pdf> [https://rabota-ya.ru/wp-content/uploads/2022/06/dna\\_news\\_feeder\\_crack\\_\\_winmac\\_2022.pdf](https://rabota-ya.ru/wp-content/uploads/2022/06/dna_news_feeder_crack__winmac_2022.pdf) <http://wp2-wimeta.de/wp-content/uploads/2022/06/ChordWriter.pdf> [https://wheeoo.org/upload/files/2022/06/JMhFROZrNPjLnVuFXa4X\\_08\\_4890f83785d1db639f5607455b8e7807\\_file.pdf](https://wheeoo.org/upload/files/2022/06/JMhFROZrNPjLnVuFXa4X_08_4890f83785d1db639f5607455b8e7807_file.pdf) [https://wozyzy.com/upload/files/2022/06/tJSSeQdbruETuf7MGWfQ\\_08\\_82543801e1d6e41d2a616fa8a1f3f3ec\\_file.pdf](https://wozyzy.com/upload/files/2022/06/tJSSeQdbruETuf7MGWfQ_08_82543801e1d6e41d2a616fa8a1f3f3ec_file.pdf) [http://www.renexus.org/network/upload/files/2022/06/GUpPoaXhHCqq1vJWXKaL\\_08\\_82543801e1d6e41d2a616fa8a1f3f3ec\\_file.pdf](http://www.renexus.org/network/upload/files/2022/06/GUpPoaXhHCqq1vJWXKaL_08_82543801e1d6e41d2a616fa8a1f3f3ec_file.pdf) <http://song-signs.com/?p=5008> [https://itsmesolomon.com/wp-content/uploads/2022/06/Panorado\\_Applet\\_\\_Crack\\_License\\_Code\\_\\_Keygen\\_PCWindows.pdf](https://itsmesolomon.com/wp-content/uploads/2022/06/Panorado_Applet__Crack_License_Code__Keygen_PCWindows.pdf) [https://architectureupdate.in/wp-content/uploads/2022/06/Creative\\_DW\\_Vertical\\_Menu.pdf](https://architectureupdate.in/wp-content/uploads/2022/06/Creative_DW_Vertical_Menu.pdf) [https://vogblog.wales/wp-content/uploads/2022/06/ParetoLogic\\_PC\\_Health\\_Advisor\\_\\_Crack\\_With\\_License\\_Key\\_Download\\_MacWin.pdf](https://vogblog.wales/wp-content/uploads/2022/06/ParetoLogic_PC_Health_Advisor__Crack_With_License_Key_Download_MacWin.pdf) <https://kiralikofis.com/java-installer-crack-license-key-full-free-download-latest-2022/?p=26233> [https://mysukishop.com/wp-content/uploads/2022/06/LockSaver\\_\\_Crack\\_\\_Full\\_Product\\_Key\\_Download\\_Updated2022.pdf](https://mysukishop.com/wp-content/uploads/2022/06/LockSaver__Crack__Full_Product_Key_Download_Updated2022.pdf) <https://www.inscriu.ro/wp-content/uploads/2022/06/Logspire.pdf> [https://siddhaastrology.com/wp-content/uploads/2022/06/SQLite\\_Sorcerer.pdf](https://siddhaastrology.com/wp-content/uploads/2022/06/SQLite_Sorcerer.pdf) <https://ikuta-hs19.jp/vbadiff/> [https://hobiz.s3.amazonaws.com/upload/files/2022/06/M7mSU855hQVY4bOxBPaD\\_08\\_cd4af884f2163f07e41213fb42b8113b\\_file.pdf](https://hobiz.s3.amazonaws.com/upload/files/2022/06/M7mSU855hQVY4bOxBPaD_08_cd4af884f2163f07e41213fb42b8113b_file.pdf)

Related links: